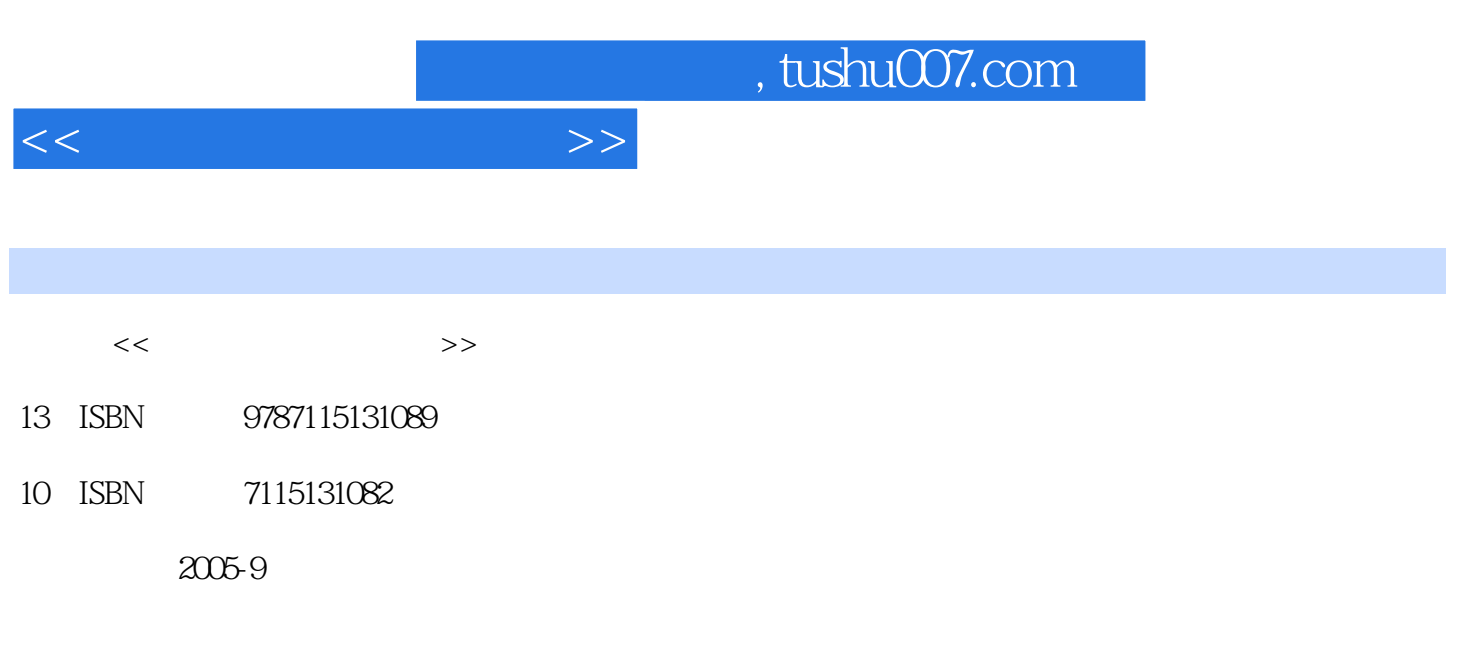

页数:282

PDF

更多资源请访问:http://www.tushu007.com

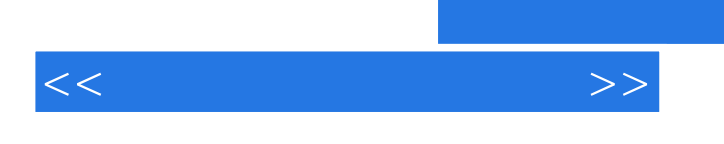

, tushu007.com

 $\alpha$  and  $\alpha$   $\alpha$   $\beta$ 

 $\mathfrak{R}$ 

他们熟悉高等职业教育的教学实际,并有多年的教学经验,其中许多是"双师型"教师,既是教授、

如计算机等级考试),并提供了\_些具有较强针对性的训练题目。

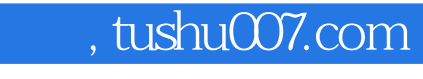

--Windows2000 Nindows 2000 Server

Windows 2000 Server

--Windows2000

 $<<$ 

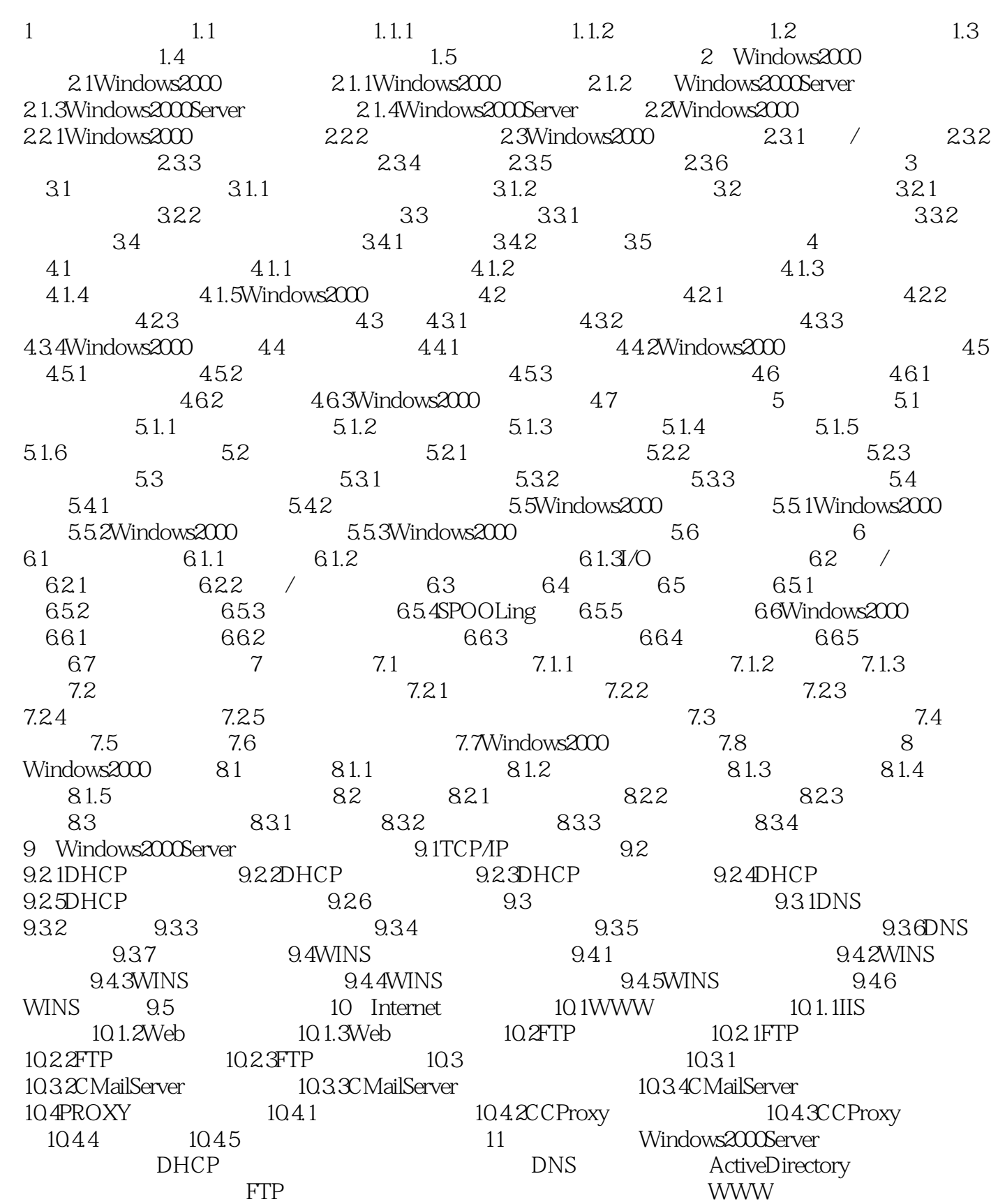

## $,$  tushu007.com

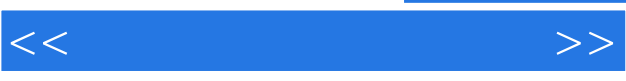

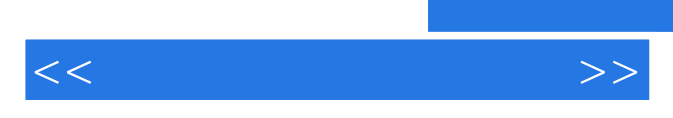

*Page 6*

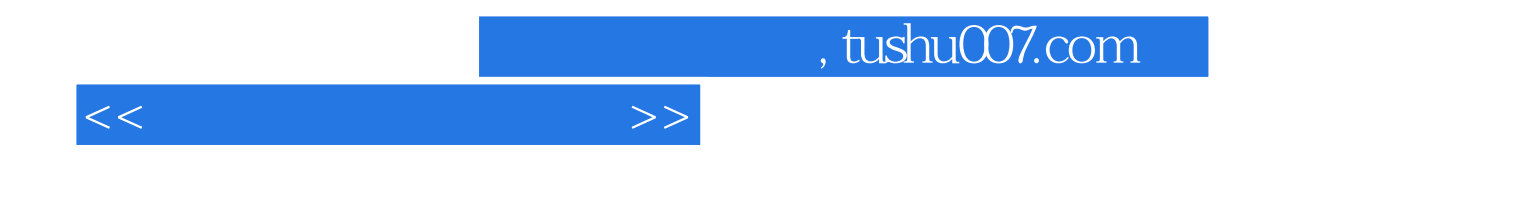

本站所提供下载的PDF图书仅提供预览和简介,请支持正版图书。

更多资源请访问:http://www.tushu007.com